#### **PROGRAMMATION RÉSEAU**

#### Arnaud Sangnier [sangnier@liafa.univ-paris-diderot.fr](mailto:sangnier@liafa.univ-paris-diderot.fr)

#### **La concurrence en Java**

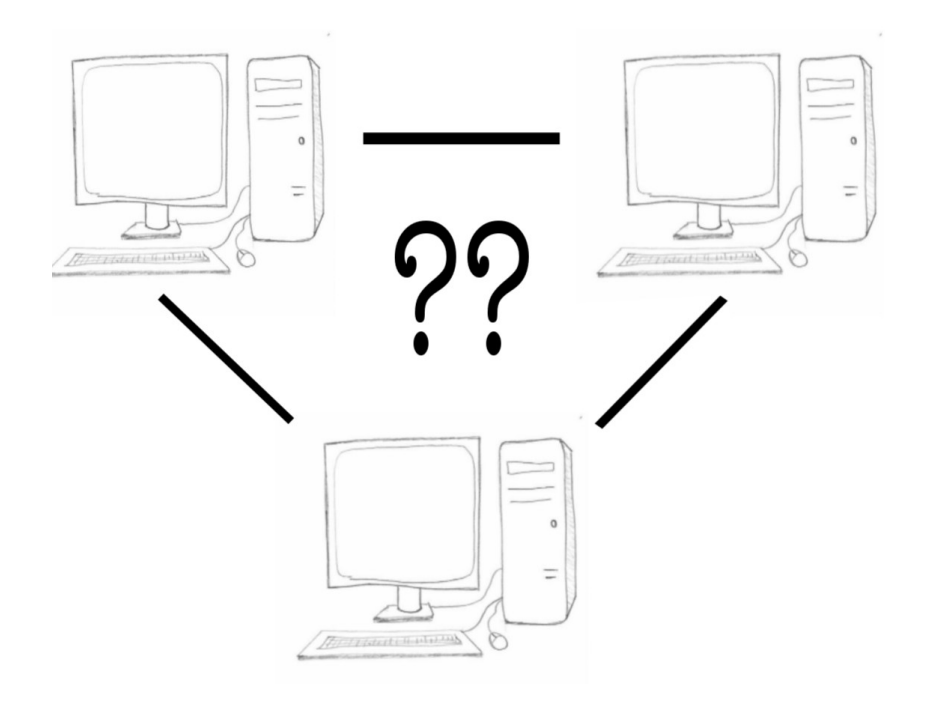

#### Plusieurs connexions sur un serveur

- En général, on veut qu'un serveur accepte plusieurs connexions en même temps
- Prenons l'exemple du service **echo tcp** (**port 7**) sur **monjetas**
	- Il y a un seul service qui tourne
	- Ouvrons deux terminaux
		- Sur chacun des deux on fait **telnet monjetas 7**
		- Le service accepte les deux connexions
		- Les deux terminaux peuvent communiquer avec le service en parallèle
		- Si on ferme l'un, l'autre continue de pouvoir communiquer

#### Deux clients en parallèle

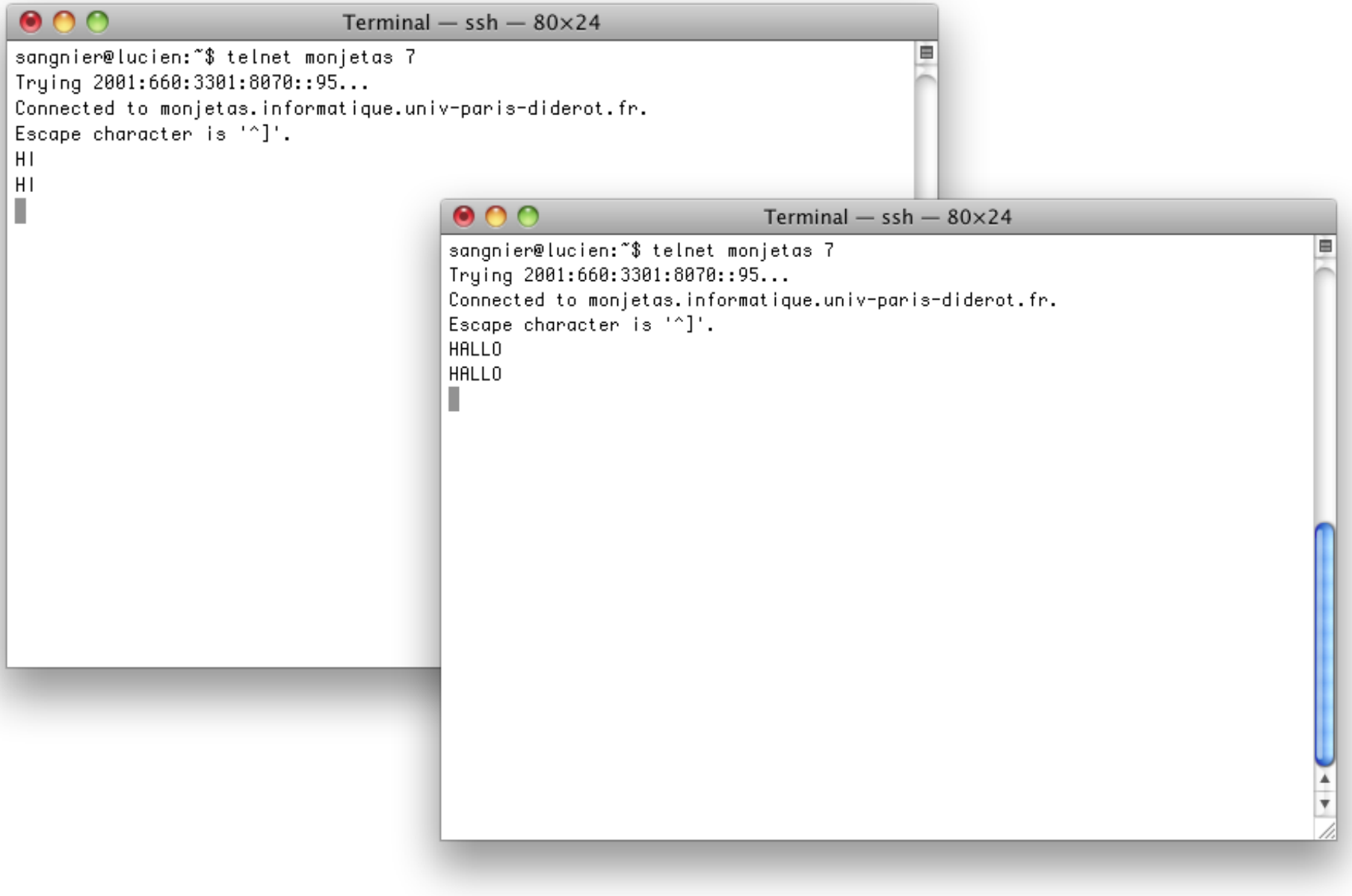

#### Que se passe-t-il avec deux clients (1)

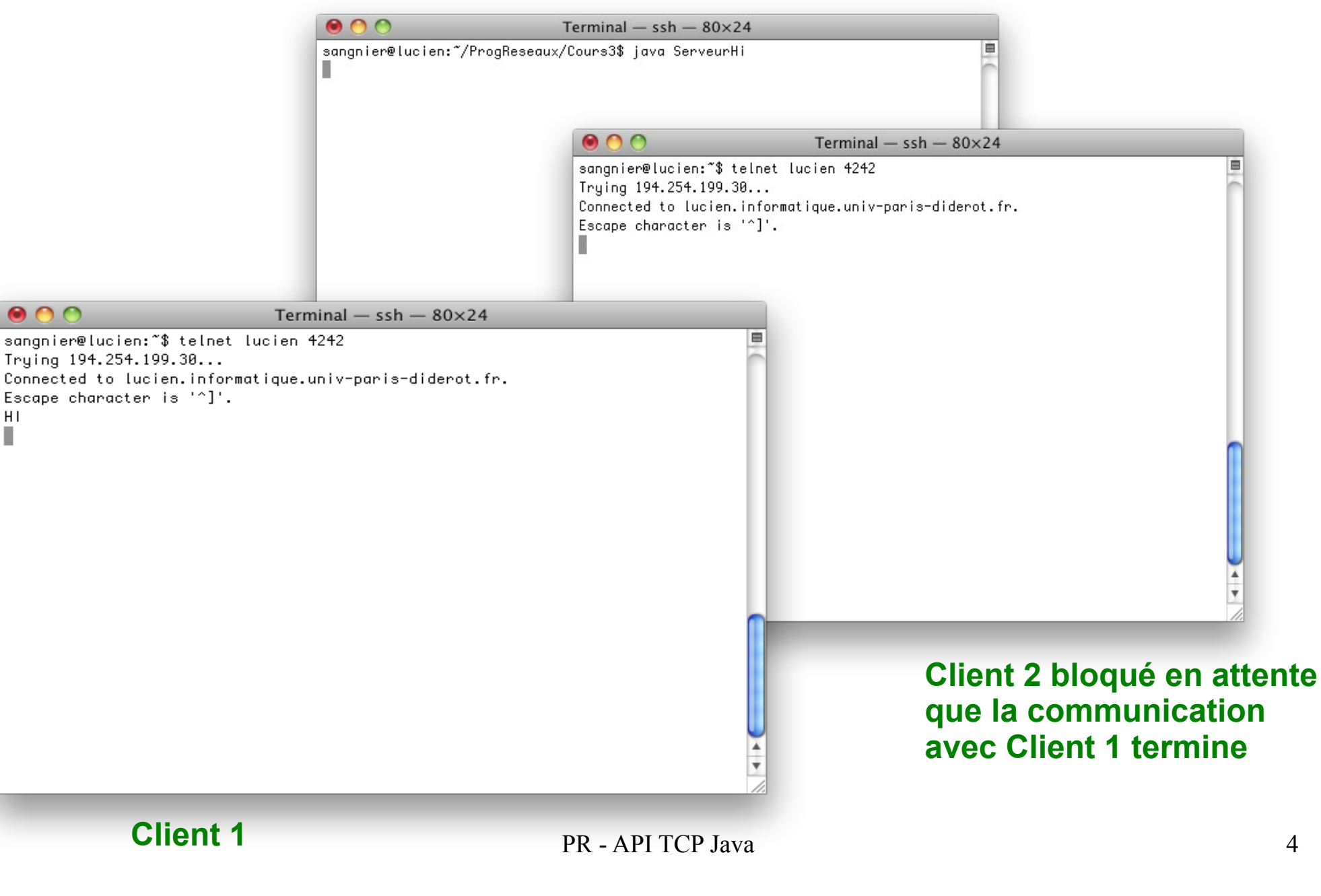

## Reprenons notre serveur exemple

- Rappel du comportement :
	- Attendre une connexion sur le port 4242
	- Envoyer un message  $"Hi\$ n"
	- Attendre un message du client
	- Afficher le message du client
	- Et recommencer à attendre une communication
- Scénarios avec deux clients
	- Un premier client se connecte
		- il reçoit Hi
	- Un deuxième client se connecte avant que le premier client ait envoyé son message
		- Le second client reste bloqué

#### Code du serveur

```
import java.net.*;
import java.io.*;
public class ServeurHi{
     public static void main(String[] args){
         try{
             ServerSocket server=new ServerSocket(4242);
             while(true){
                Socket socket=server.accept();
                 BufferedReader br=new BufferedReader(new InputStreamReader(socket.getInputStream()));
                 PrintWriter pw=new PrintWriter(new OutputStreamWriter(socket.getOutputStream()));
                 pw.print("HI\n");
                 pw.flush();
                 String mess=br.readLine();
                 System.out.println("Message recu :"+mess);
                 br.close();
                 pw.close();
                 socket.close();
             } }
         catch(Exception e){
             System.out.println(e);
             e.printStackTrace();
 }
     }
```
**}**

#### Que se passe-t-il avec deux clients (2)

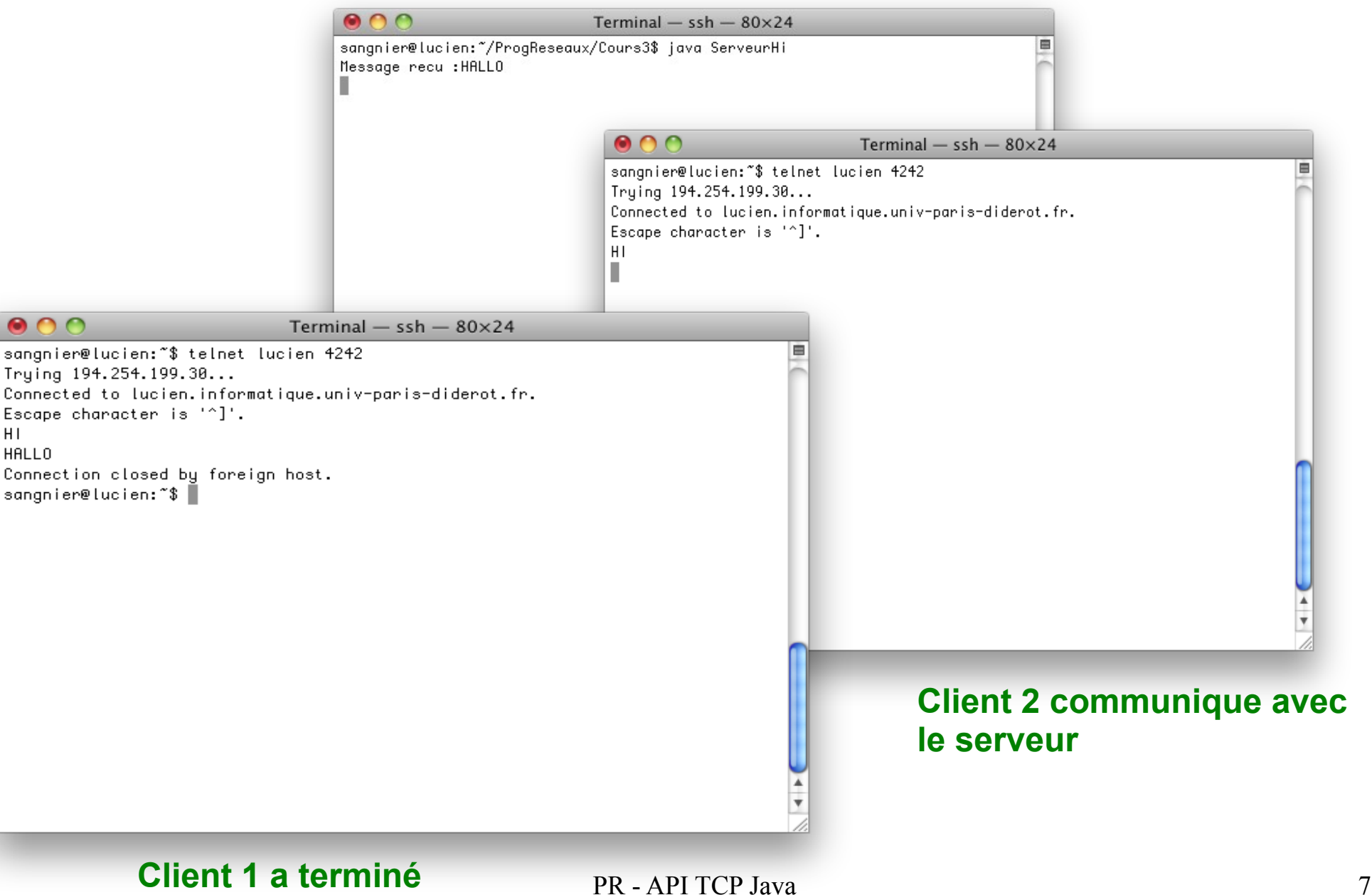

# Comment résoudre le problème

- Ce que l'on voudrait
	- Que deux ou plus clients puissent communiquer en même temps avec le serveur
	- C'est-à-dire sur notre exemple
		- Si un premier client a reçu " $H_i \nightharpoonup n$ "
		- Si il ne répond pas et qu'un deuxième client arrive
		- Le deuxième client reçoit aussi " $H\text{i}\n\setminus n$ "
- Pour cela
	- Notre serveur doit pouvoir en même temps
		- Communiquer avec un client
		- Attendre les demandes de connexions sur **accept()**
- Comment fait-on cela :
	- Avec un serveur **concurrent** ou **multi-threadé**

# À propos des processus

- Un processus est un **programme** (de nature statique) en cours d'**exécution** (de nature dynamique)
	- son exécution nécessite un environnement
		- espace d'adressage
		- objets entrées/sorties (par exemple sortie standard et entrée standard)
- Plusieurs processus peuvent s'exécuter sur une même machine de façon quasi-simultanée
	- Si le système d'exploitation est **à temps partagé** ou **multi-tâche**
	- Ce même sur une machine mono-processeur
	- Le système d'exploitation est chargé d'allouer les ressources
		- mémoire, temps processeur, entrées/sorties
	- On a *l'illusion du parallèlisme*

#### Les processus en Java

- Java permet de manipuler des **processus**
- Ces processus ne sont toutefois pas pris en charge par la JVM (Java Virtual Machine) où s'exécute le programme Java
- Ils sont pris en charge par le système
- Donc il n'y a pas de notion de processus au sein de la JVM, un processus est un objet du système hôte
- Au sein d'un programme Java :
	- On va pouvoir dire au système hôte d'exécuter un processus
	- On pourra également récupérer des informations sur ce processus (comme par exemple ses entrées/sorties standard)

# L'environnement d'exécution

- Il d'abord récupérer l'environnement d'exécution de la JVM
- Il est disponible sous la forme d'un objet de la classe **java.lang.Runtime**
- Remarques :
	- il n'existe qu'un seul objet de cette classe
	- On ne peut pas en créer
- Pour le récupérer on utilise la méthode statique **Runtime.getRuntime()**
- De nombreuses méthodes sont disponibles dans la classe java.lang.Runtime (cf documenation de l'API), en particulier
	- Des méthode permettant de dire au système de lancer un processus
		- C'est la famille des méthodes **Process exec(...)**

#### Les processus en Java

- La JVM permet donc de lancer des processus externes
- Ils sont représentés dans celle-ci sous forme d'objets de type **java.lang.Process**
- $\bullet$   $\land$  quoi servent ces objets :
	- À communiquer avec les processus externes correspondants
	- À se synchroniser avec leur exécution
		- Par exemple pour attendre qu'un processus est fini de s'exécuter
- Comment créer de tels processus :
	- Par exemple, pour lancer un processus qui fait **ls -a**

```
Process process = Runtime.getRuntime().exec("ls -a");
```
## Communiquer avec les processus

- On veut pouvoir communiquer avec les processus
- Par exemple pour lire ce qu'ils affichent et le faire afficher par la JVM
- Pour ça on retrouve dans nos méthodes préférées à base de flux
	- **InputStream getInputStream()**
	- **OutputStream getOutputStream()**
- **Attention** ici, les flux sont à comprendre du côte du programme

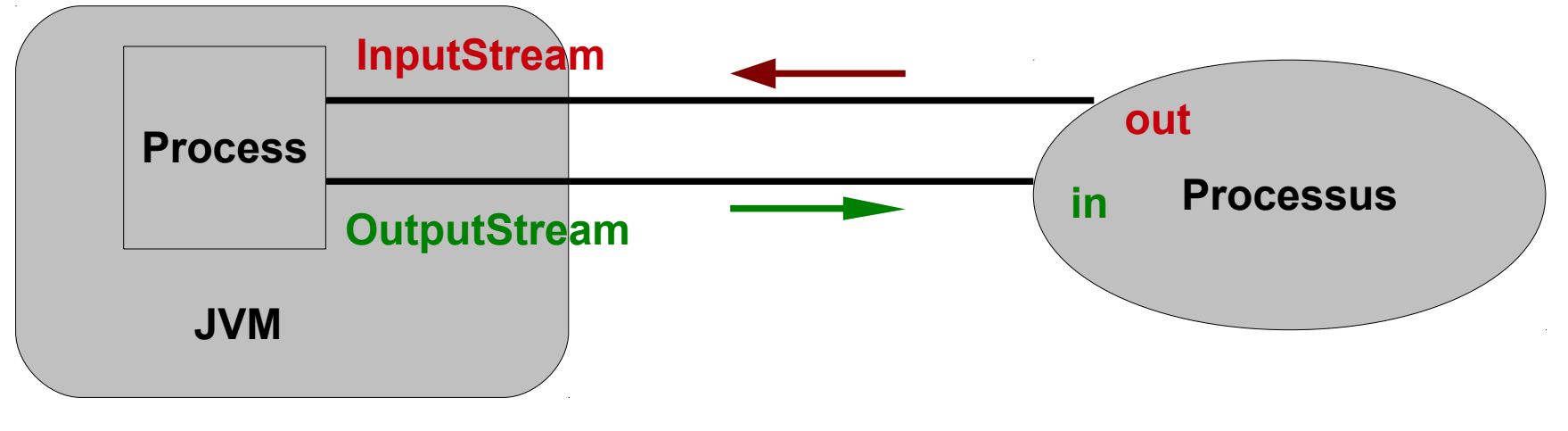

## Synchronisation avec un processus

- Deux méthodes de synchronisation avec un processus lancé (toujours dans la classe **java.lang.Process**
	- **int waitFor() throws InterruptedException**
		- permet d'attendre la fin de l'exécution d'un processus
		- retourne la valeur retournée à la fin de l'exécution du processus
			- Par convention 0 si tout se passe bien
		- Cette méthode est bloquante
	- **int exitValue()**
		- retourne la valeur retournée à la fin de l'exécution du processus
- Il est important d'attendre la fin du process
- Si le programme Java termine avant la fin de l'exécution du process, on n'a plus moyen de récupérer les informations

## Exemple

```
import java.io.IOException;
import java.io.InputStreamReader; 
public class ExecLs
{
     public static void main(String[] args){
         try {
             Process process = Runtime.getRuntime().exec("ls -a");
             BufferedReader stdout = new BufferedReader(new 
InputStreamReader( process.getInputStream())); 
             String line = stdout.readLine() ;
             while(line != null){
                 System.out.println(line);
                 line = stdout.readLine() ;
 }
             stdout.close(); 
 }
         catch (Exception e) {
             e.printStackTrace();
             System.exit(-1);
 }
     }
}
```
#### Problème des processus

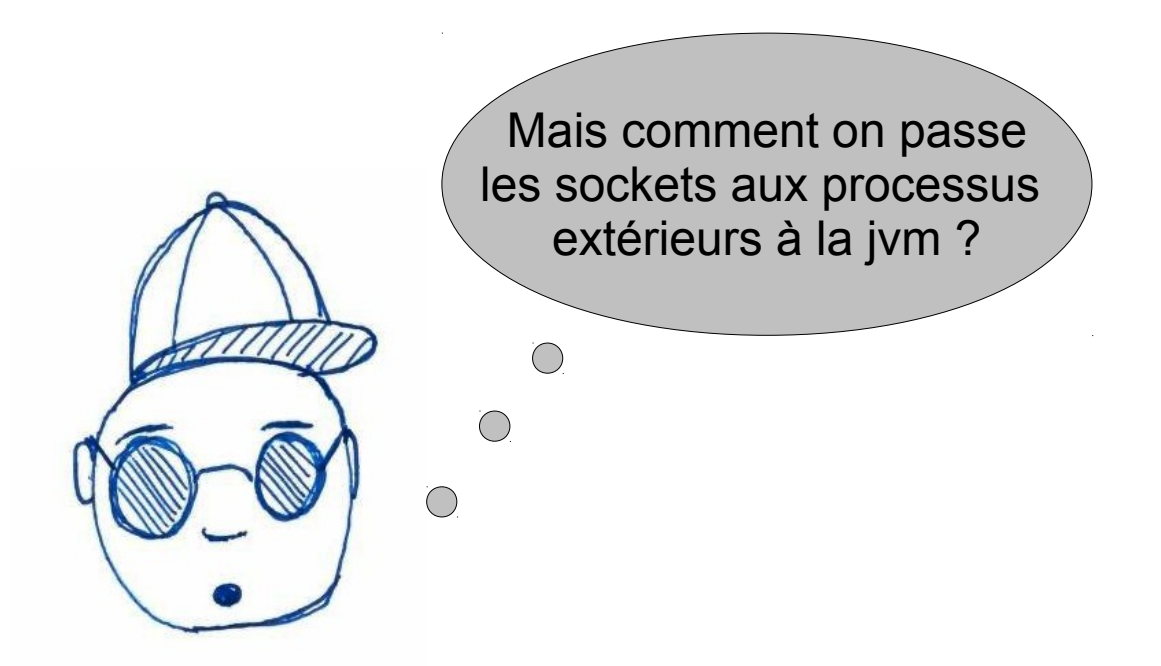

- En fait, on en va pas utiliser la commande **exec(...)** de la classe **Runtime**
- Au lieu de manipuler des processus du système hôte, on va utiliser des **processus légers** (t**hreads**) qui existent dans la jvm

# Les processus légers (threads)

- Un **thread** est un fil d'exécution dans un programme, qui est lui même exécuté par un processus
- Un processus peut avoir plusieurs threads
	- Il est alors **multi-threadé**
	- Au minimum il y a un thread
- Chaque fil d'exécution est distinct des autres et a pour attributs
	- Un point courant d'exécution (**pointeur d'intstruction** ou *PC (Program Counter)*)
	- Une pile d'exécution (*stack*)
- Un thread partage tout le reste de l'environnement avec les autres threads qui lui sont concurrents dans le même processus
- **La JVM est multi-threadée** et offre au programmeur la possibilité de manipuler des threads
	- Il n'est pas précisé comment ces threads sont pris en charge par le système

## Les threads en java

- Le mécanisme est plus complexe que les celui des processus car il est interne au système Java
- Il repose sur deux types importantes
	- L'interface **java.lang.Runnable**
		- Elle ne contient qu'une méthode à implémenter
			- **void run()**
			- C'est cette méthode qui contiendra le programme exécuter par un thread
	- La classe **java.lang.Thread**
		- C'est elle qui nous permettra de manipuler les threads
- En bref, dans la méthode run(), on aura le code du thread (la partie statique) et on va se servir d'un objet Thread pour gérer le fil d'exécution (la partie dynamique)

# Liens entre Thread et Runnable

- À tout thread on associe un objet implémentant **Runnable**
	- Cf un des constructeurs dans **java.lang.Thread**
		- **public Thread(Runnable target)**
- Le même objet implémentant **Runnable** peut-être associé à plusieurs threads
	- Dans ce cas chaque thread exécute de façon concurrente la méthode run() de l'objet passé au constructeur

# L'interface java.lang.Runnable

- **· java.lang.Runnable** est donc une interface avec une seule méthode à implémenter
	- **public void run()**
- Lorsqu'un thread démarrera son exécution
	- Il débutera par un appel à la méthode **run()** du **Runnable** qui lui est attaché
	- Il terminera son exécution lorsque cette méthode run() terminera
- Attention pour lancer un thread on ne fait pas appel à **run()** mais à une méthode qui s'appelle **start()**

# La classe java.lang.Thread

- Les Threads Java ont plusieurs attributs :
	- **String name** : le nom du thread
	- **long id** : l'identité du thread
	- **· int priority** : sa priorité (les threads sont ordonnancés selon cette priorité)
	- **boolean daemon** : son mode d'exécution (démon ou non, voir plus loin)
	- **Thread.state state** : son état
		- **NEW**, **RUNNABLE**, **BLOCKED**, **WAITING**, **TERMINATED**,...
	- Sa pile (stack) dont on peut seulement observer son état
	- son groupe de thread
	- etc (cf la documentation)
- Dans **java.lang.Thread**, on a les accesseurs pour ces attributs

#### Les états d'un thread

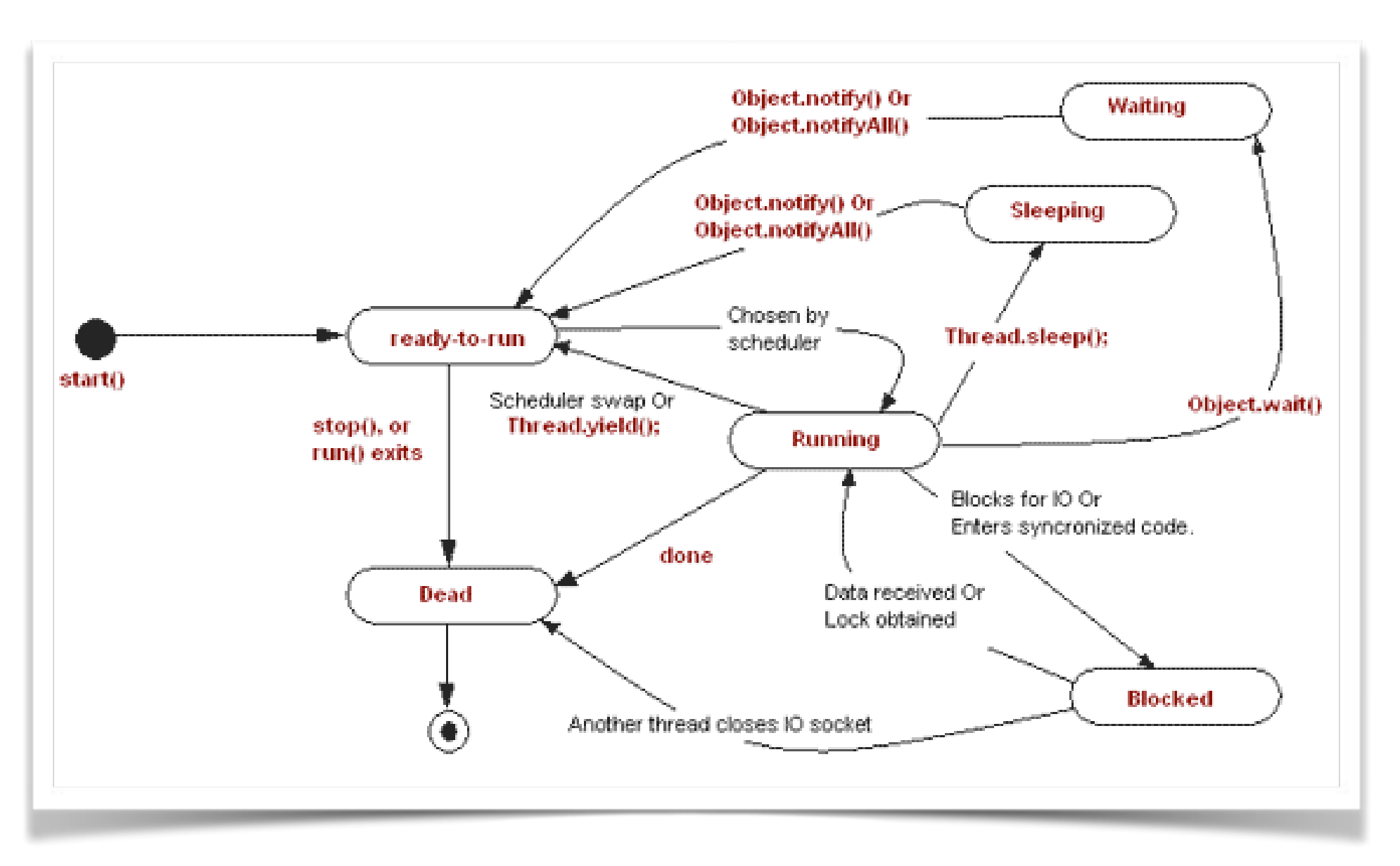

## Terminaison d'une JVM

- On indique souvent qu'un programme s'arrête lorsqu'on sort du main:
	- Un programme ne s'arrête pas, c'est le processus sous-jacent qui s'arrête
	- Mais surtout il ne suffit pas de sortir du main, il faut sortir du premier appel au main (il est possible de faire des appels récursifs)
	- Il faut aussi attendre que TOUS les threads qui ne sont pas des démons s'arrêtent
	- Il existe au moins un thread démon
		- **Le garbage collector**
	- Souvent il en existe un autre
		- Le thread qui gère l'interface graphique

## Création et contrôle des thread

- Pour créer un thread, on a plusieurs constructeurs possibles :
	- **Thread(Runnable target), Thread(Runnable target, String name)**
- Il existe plusieurs méthodes pour contrôler l'exécution d'un thread
	- **void start()**
		- Elle permet de démarrer le thread
		- Celui-ci va alors appeler la méthode **run()** du **Runnable** qui lui est associé
	- **void join()**
		- Elle permet d'attendre la fin de l'exécution du thread
	- **void interrupt()**
		- positionne le statut du thread à interrompu
		- n'a aucun effet immédiat (permet au thread de savoir qu'un autre thread souhaite l'interrompe)
	- **IMPORTANT : Il n'existe pas de techniques pour arrêter un thread**, il faut se débrouiller pour qu'il finisse son premier appel à run

# Les méthodes statiques de Thread

- **Thread currentThread()**
	- Permet de récupérer l'objet Thread courant (qui exécute la ligne)
	- Utile par exemple pour récupérer le nom
- **boolean isInterrupted()**
	- Pour tester si le thread a reçu une demande d'interruption
- **void sleep(long ms)**
	- Pour faire dormir le thread courant pour la durée exprimée en millisecondes (temps minimum)
- **void yield()** 
	- Le thread renonce à la suite de son exécution temporairement et est placé dans l'ordonnanceur

## Exemple Runnable

```
import java.lang.*;
import java.io.*;
public class ServiceTest implements Runnable {
    public void run(){
        try{
         while(true){
           Thread.sleep(1000); 
           System.out.println("Hello"+Thread.currentThread().getName());
 } 
 }
        catch(Exception e){
            System.out.println(e);
            e.printStackTrace();
 }
     }
}
```
## Exemple

```
import java.lang.*;
import java.io.*;
public class TestThread {
     public static void main(String[] args){
         try{
             Thread t1=new Thread(new ServiceTest(),"Bob");
             Thread t2=new Thread(new ServiceTest(),"Alice");
             //t.setDaemon(true);
             t1.start();
             t2.start();
 }
         catch(Exception e){
             System.out.println(e);
             e.printStackTrace();
 }
     }
}
```
## Et avec le réseau ?

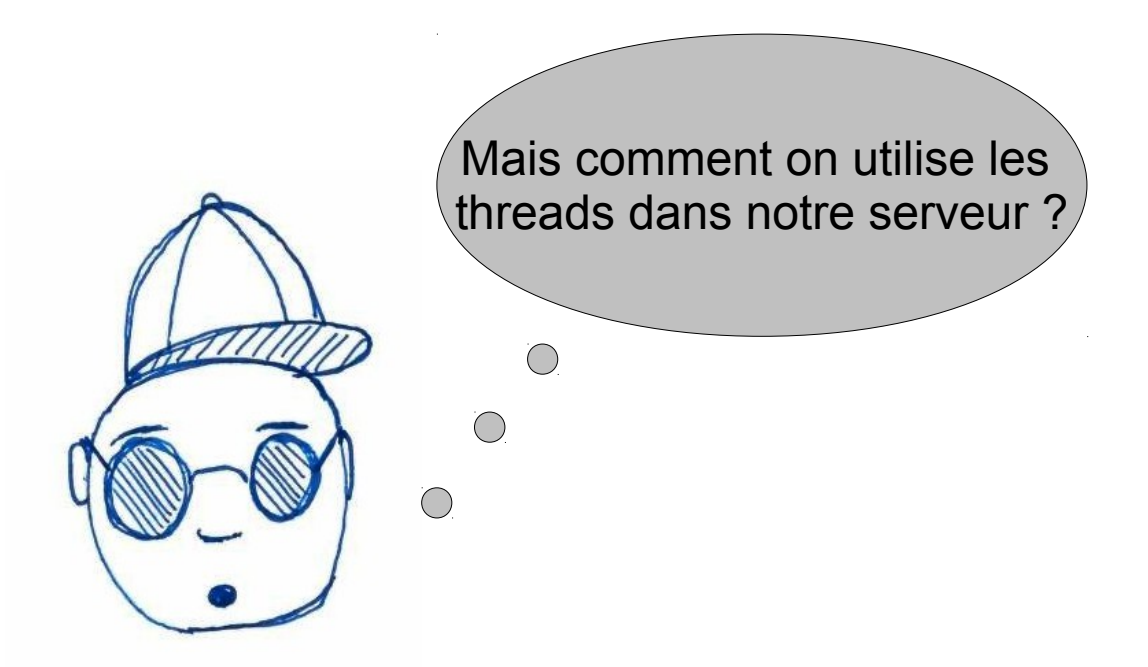

- On va créer un thread qui va prendre en charge les communications avec le réseau
- Après chaque accept, on va créer un thread à qui on donnera la socket de communication

## Les threads pour notre serveur

- Quelques règles de base :
	- On va créer une classe implémentant **Runnable** dont la méthode **run()** prendra en charge la communication
	- À cette classe on associera une socket, pour cela il suffit de la passer au constructeur
		- **public Service(Socket s)**
		- Ainsi la méthode **run()** aura accès à cette socket
	- Après un **accept**
		- On récupère la socket
		- On crée un nouvel objet implémentant **Runnable**
		- On démarre le thread correspondant
	- À la fin de run(), on oublie pas de fermer la socket correspondante

## Structure d'un service

```
import java.net.*;
import java.io.*;
import java.lang.*;
public class ServiceHi implements Runnable{
    public Socket socket;
     public ServiceHi(Socket s){
         this.socket=s;
     }
     public void run(){
         try{
             BufferedReader br=new BufferedReader(new
InputStreamReader(socket.getInputStream()));
             PrintWriter pw=new PrintWriter(new
OutputStreamWriter(socket.getOutputStream()));
             pw.print("HI\n");
             pw.flush();
            String mess=br.readLine();
             System.out.println("Message recu :"+mess);
             br.close();
             pw.close();
             socket.close();
 }
         catch(Exception e){
             System.out.println(e);
             e.printStackTrace();
 }
     }
}
```
#### Le serveur concurrent associé

```
import java.net.*;
import java.io.*;
public class ServeurHiConcur{
    public static void main(String[] args){
         try{
             ServerSocket server=new ServerSocket(4242);
            while(true){
               Socket socket=server.accept();
                ServiceHi serv=new ServiceHi(socket);
                Thread t=new Thread(serv);
                t.start();
 } 
 }
         catch(Exception e){
             System.out.println(e);
            e.printStackTrace();
 }
     }
}
```
# Les problèmes de la concurrence (1)

```
import java.net.*;
import java.io.*;
import java.lang.*;
public class Compteur{
     private int valeur;
     public Compteur(){
         valeur=0;
     }
     public int getValeur(){
         return valeur;
     }
     public void setValeur(int v){
         valeur=v;
     }
}
```
# Les problèmes de la concurrence (2)

```
import java.net.*;
import java.io.*;
import java.lang.*;
public class CodeCompteur implements Runnable{
     private Compteur c;
    public CodeCompteur(Compteur c){
         this.c=_c;
     }
     public void run(){
         for(int i=0; i<10000; i++){
             c.setValeur(c.getValeur()+1);
         }
     }
}
```
# Les problèmes de la concurrence (3)

```
import java.lang.*;
import java.io.*;
public class TestCompteur {
    public static void main(String[] args){
        try{
            Compteur c=new Compteur();
            CodeCompteur code=new CodeCompteur(c);
            Thread []t=new Thread[20];
            for(int i=0; i<20; i++){
                t[i]=new Thread(code);
 }
            for(int i=0; i<20; i++){
                t[i].start();
 }
            for(int i=0; i<20; i++){
                t[i].join();
 }
            System.out.println("Tout est fini");
            System.out.println("Le compteur vaut "+c.getValeur());
 }
        catch(Exception e){
            System.out.println(e);
            e.printStackTrace();
 }
     }
```
**}**

#### Résultat de l'exécution

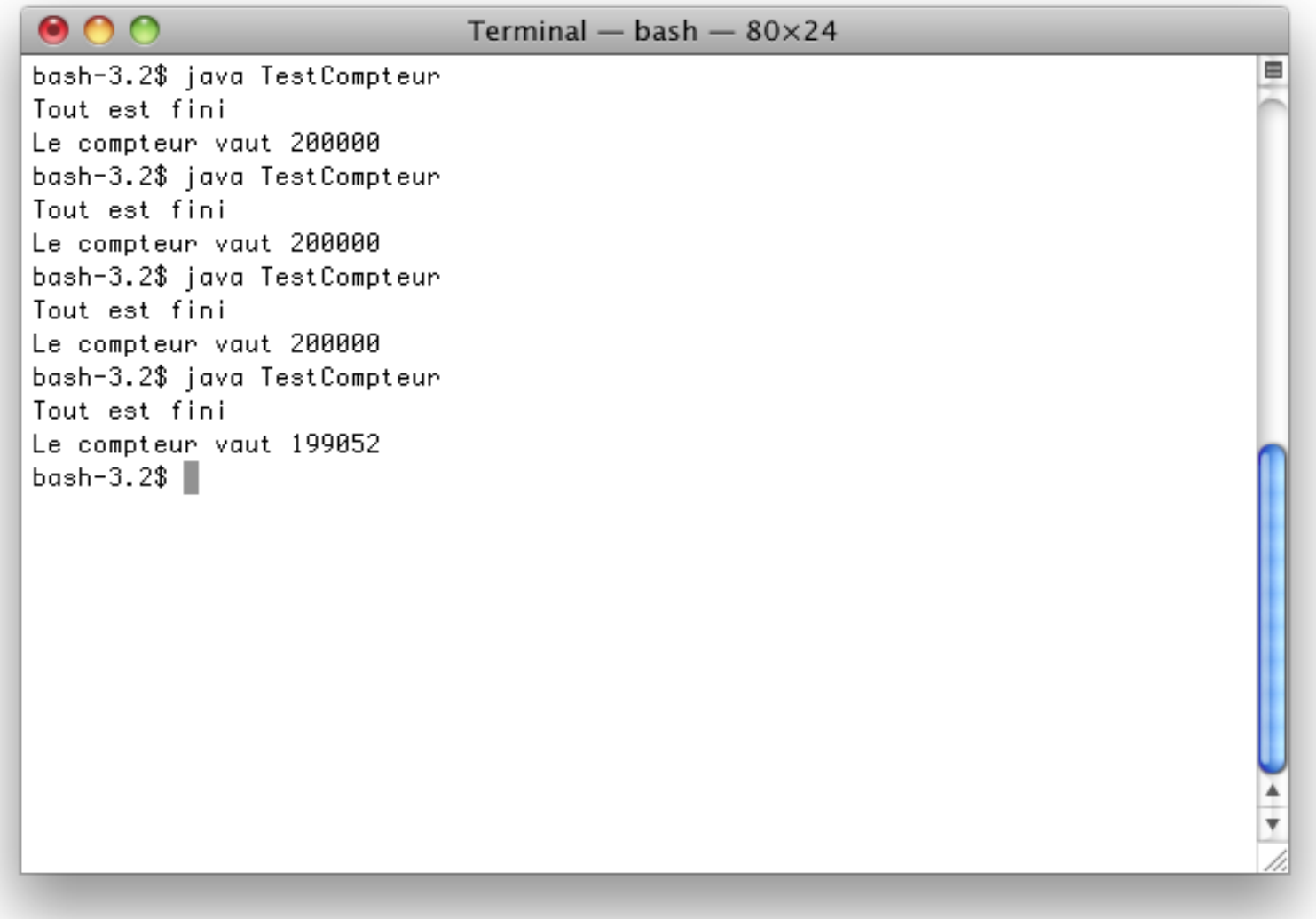

#### **199052 n'est pas égal à 200000 !!!!!!**

# D'où vient le problème

- Le problème est la non atomicité de l'opération c.setValeur(c.getValeur()+1);
	- C'est à dire que plusieurs threads (qui partagent le même compteur) peuvent faire cette opération en même temps
- Scénario possible
	- Thread 1 prend la valeur du compteur (par exemple 0)
	- Thread 2 prend la valeur du compteur (toujours 0)
	- Thread 1 met la valeur du compteur à jour (à 1)
	- Thread 2 met la valeur du compteur à jour (à 1)
	- À ce point les deux threads ont incrémenté le compteur mais ils ne se sont pas mis d'accord pour le faire
- On remarque aussi qu'on a pas le même résultat à chaque exécution

# Comment y remédier

- Principe en programmation concurrente
	- On ne peut faire aucune supposition sur l'ordonnancement des exécutions
	- Tout ordre des instructions des processeurs est possible
- Il faut donc prendre des précautions
	- Par exemple s'assurer que lorsque l'on exécute une instruction, il n'y a pas d'autres threads qui exécute la même instruction
	- On rend la suite d'instructions **atomique**
	- On parle alors de partie du code en **section critique**
	- Dans cette section il n'y a à tout moment qu'au plus un thread
	- Si un thread est présent les autres qui veulent accéder à cette partie du code doivent attendre leur tour

# Liens avec les flux et le réseau

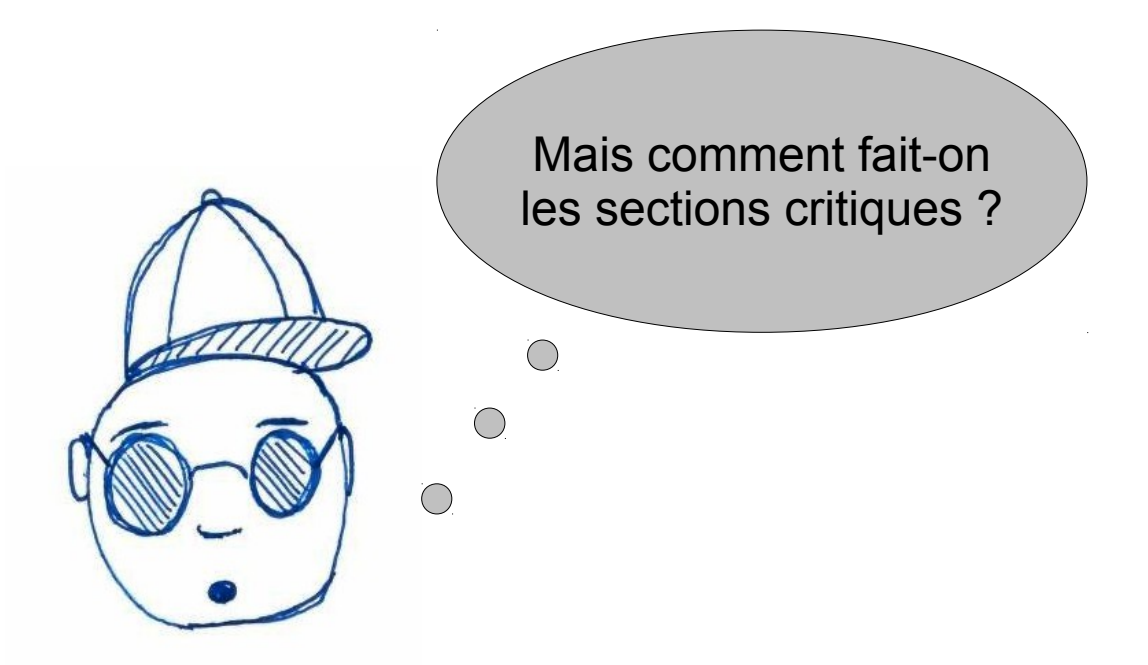

- Pour faire assurer qu'un seul processus accède à une partie du code (exclusion mutuelle), on utilise un système de verrou
- Le processus qui rentre dans le code ferme le verrou et il le rouvre quand il sort du code pour qu'un autre puisse le fermer de nouveau
- En java, on a le mot clef **synchronized**

# Fonctionnement de synchronized

- Le mot clef **synchronized** est utilisé dans le code pour garantir qu'à certains endroits et à un moment donné au plus un processus exécute la portion du code
- Deux utilisations
	- Soit on déclare une méthode **synchronized**
		- **public synchronized int f(int a){...}**
		- À ce moment la méthode **synchronized** d'un même objet ne peut pas être exécuté par deux threads en même temps
	- Soit on verrouille un bloc de code en utilisant
		- **synchronized(objet) {.../\*code à verouiller\*/...}**
		- ici objet est donné car on utilise le verrou associé à cet objet
		- tout objet possède un verrou

#### Retour sur notre exemple

```
import java.net.*;
import java.io.*;
import java.lang.*;
public class CodeCompteurConcur implements Runnable{
    private Compteur c;
   public CodeCompteur(Compteur c){
         this.c=_c;
     }
    public void run(){
         for(int i=0; i<10000; i++){
           synchronized(c){
             c.setValeur(c.getValeur()+1);
 }
 }
 }
}
```
- **Attention :** Ne pas synchroniser n'importe quoi
- Synchronizer des parties de codes qui terminent (sinon le verrou reste fermé !!!
- Trouver où mettre les verrous est difficile !!!
- Attention aux deadlocks !

# ATTENTION

- Ne pas synchroniser n'importe comment
- Rappeler vous que les verrous sont associés à des objets
	- Deux codes synchronisés sur le même objet ne pourront pas être exécutés en méme temps
- Synchronizer des parties de code qui terminent sinon le verrou reste bloqué pour toujours
- Attention aux deadlocks !!!!
	- Deux thread attendent que le verrou pris par un autre thread se libère
- **Remarque :**
	- synchronized int  $f(...)$   $\{... \}$  est pareil que
	- int  $f($  ....) { synchronized(this) $\{...\}$
	- Le verrou des méthodes et le verrou de l'objet associé

## Un autre problème de la concurrence

- On peut avoir des dépendances entre les sections critiques
- Par exemple, dans le problème des producteurs/consommateurs
	- Les producteurs écrivent une valeur dans une variable
	- Les consommateurs lisent les valeurs écrites dans la variable
	- On ne veut pas qu'un producteur écrase une valeur qui n'a pas été lue
	- On ne veut pas qu'une valeur soit lue deux fois
- Si les consommateurs sont plus rapides que les producteurs, alors les valeurs risquent d'être lues deux fois
- Si les producteurs sont trop rapides, les valeurs d'être perdues
- On ne veut pas que les producteurs et les consommateurs lisent et écrivent en même temps
- Comment faire?

# Première solution (1)

- On crée un objet **VariablePartagee** qui contient une valeur entière **va**l et un booléen **pretaecrire**
- Si le boolén est à vrai, on peut écrire une fois la variable et on met le booléen à false
- Si le boolén est à faux, on peut lire une fois la variable et on met le booléen à vrai
- On garantit ainsi que chaque valeur ait écrite une fois et lue une fois

# Première solution (2)

```
public class VariablePartagee {
     public int val;
     public boolean pretaecrire;
     public VariablePartagee(){
         val=0;
         pretaecrire=true;
     }
     public int lire(){
         while(pretaecrire==true){}
         pretaecrire=true;
         return val;
     }
     public void ecrire(int v){
         while(pretaecrire==false){} 
         pretaecrire=false;
         val=v;
     }
}
```
#### Code Producteur

```
public class CodeProducteur implements Runnable{
    private VariablePartagee var;
     public CodeProducteur(VariablePartagee _var){
         this.var=_var;
     }
     public void run(){
         for(int i=0; i<100; i++){
             var.ecrire(i);
 }
     }
}
```
## Code Consommateur

```
public class CodeConsommateur implements Runnable{
     private VariablePartagee var;
     public CodeConsommateur(VariablePartagee _var){
         this.var=_var;
     }
     public void run(){
         for(int i=0; i<100; i++){
             System.out.println(var.lire());
 }
     }
}
```
#### Code Principal

```
public class TestProdCons{
    public static void main(String[] args){
        try{
            VariablePartagee var=new VariablePartagee();
            CodeProducteur prod=new CodeProducteur(var);
            CodeConsommateur cons=new CodeConsommateur(var);
            Thread []t=new Thread[20];
            for(int i=0; i<10; i++){
                t[i]=new Thread(prod);
 }
            for(int i=10; i<20; i++){
                t[i]=new Thread(cons);
 }
            for(int i=0; i<20; i++){
                t[i].start();
 }
            for(int i=0; i<20; i++){
                t[i].join();
 }
 }
        catch(Exception e){
            System.out.println(e);
            e.printStackTrace();
 }
```
 **}**

**}**

## Problème de cette méthode

- Les méthodes lire et ecrire de la variable partagée doivent être déclarées **synchronized** car elles manipulent le booléen **pretaecrire** et l'entier **va**l de façon concurrente
- Cela ne suffit pas, pourquoi :
	- Un consommateur arrive
	- Il fait lire, il prend le verrou et il reste bloqué dans la boucle while en gardant le verrou
	- Si un producteur veut produire il doit prendre le verrou mais il ne peut pas car c'est le consommateur qu'il l'a
	- On doit éliminer cette attente active

## Idée de solution

- Mettre un booléen pour savoir si la valeur doit être lue et écrite
- Faire synchronized pour assurer que plusieurs threads ne modifient pas ce booléen en même temps
- Utiliser les méthodes **wait()**, **notify()** et **notifyAll()**
	- wait() permet de relacher un verrou que l'on possède et attendre une notification
	- **notify()**/**notifyAll()** permet d'autoriser un/ tous les threads en attente de tenter de reprendre le verrou
		- ATTENTION : il est mieux de posséder le verrou pour faire ces opérations

#### Les nouvelles méthodes lire/ecrire

```
● On réécrit les méthodes lire et écrire de la façon suivante
 while(pretaecrire==true){
public synchronized int lire(){
        try{
                 wait();
 }
            pretaecrire=true;
            notifyAll();
 }
        catch(Exception e){
            System.out.println(e);
            e.printStackTrace();
 }
        return val;
     }
public synchronized void ecrire(int v){
        try{
            while(pretaecrire==false){
                 wait(); 
 }
            pretaecrire=false;
            notifyAll(); 
 }
        catch(Exception e){
            System.out.println(e);
            e.printStackTrace();
 }
        val=v;
 }
```